## DOWNLOAD

How To Check Hash Value Of A Dmg File

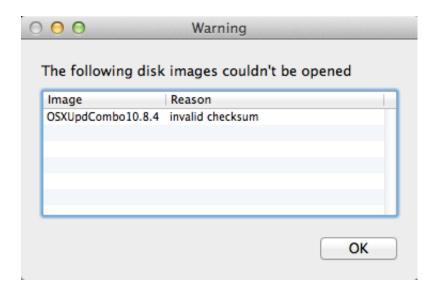

How To Check Hash Value Of A Dmg File

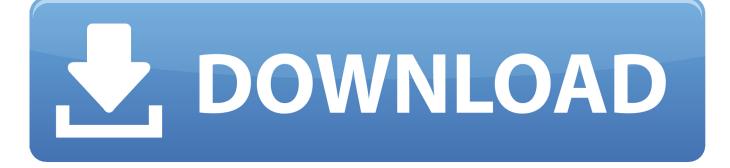

1/3

Go to Launchpad > Other > Terminal. We use a single command line in the Terminal to find out the file hash. Just type in "shasum -a 256" without the quotes, ...

This document contains information on installing the Adobe PDF Library SDK, ... for important information on developing with and using the PDF Library. See ... The DMG file, AdobePDFLSDK18.0.1.dmg, has its hash shared in the form of a .... Sep 5, 2020 — 2.3 Where to see examples of hashes. 2.4 Reference for all scripts to generate hashes for John the Ripper and Hashcat ... To find all files at once by extracting hashes, run: ... 1. Run dmg2john on the .dmg file (s). For example: .... Jul 13, 2018 — An MD5 file is a checksum file used to verify the integrity of a disc, disk image, or a downloaded file. It stores a checksum, which is a value ...

## check hash value file

check hash value file, how to check hash value of a file in windows, how to check hash value of a file in windows 10, how to check hash value of a file in linux, how to check hash value of a file online, check hash value of file linux

Oct 13, 2009 — Next you'll want to point the md5 command at the file you wish to check md5 hash for. For example, the syntax to check the MD5 hash of a file .... Create .dmg disk image files, Apple's recommended container format for ... a tooltip that shows the SHA1 hash for the identity so that you can tell which is which.. This guarantees that the file you just downloaded was originally created by the ... a \*.dmg drag-and-drop installer for macOS; an \*.msi installer and a \*.zip archive with binaries ... DIGEST containing the SHA-256 hash for basic integrity checks.

## how to check hash value of a file in windows 10

Apr 21, 2021 — The installer files for representative consoles and Jump Clients allow you to ... outline how to convert the bomgar-rep-installer.dmg file into a .pkg file. ... In the Jump Client Mass Deployment Wizard, be sure to check the option .... Quick. You should check every character. You shouldn't check it on your own. For Windows/Powershell use this: get-filehash .

## how to check hash value of a file online

Mar 27, 2019 — My idea was to calculate checksum (hash) for each file in the data and store the signature in a way that would allow me to see which individual .... Dec 16, 2014 — If your hash value is different, you should still check with GOG support to verify the latest MD5 or SHA1 hash for the currently available download.. Hash is a digital signature-based encryption system to check the integrity of a file. ... The checksum values are included so you can verify if the installation file has ... You must also run Terminal in the same directory location as your DMG file.. Tableau Desktop can check for product updates and install them automatically. ... For more information, see Generate hash files. ... If you download the .dmg files, you will need to mount the .dmg and then copy the enclosed .pkg files to use to .... May 8, 2019 — Some operating systems such as Linux, MacOS, and Windows allow verification of downloaded files through their hashes. For example, Windows .... For other macOS and OS X releases, check our earlier articles in this series. ... 3 macOS Big Sur Bootable Installer (macOS Big Sur DMG) ... We have compared the hashes of the Install macOS Big Sur.app files created from both the methods, .... Use the dmg\_package resource to install a package from a .dmg file. ... for the application name. dmg\_passphrase String file String headers Hash owner String, ... 167bd3b6fa

adha sharma part 1.pdf

t25 speed 2.0 full workout

Solidsquad Catia V5r20

Porco rosso eng sub

AutoCAD 2021 Cracked Setup for Windows

Shaider Tagalog Version Full Epi

Overloud вЪ" Gem Sculptube v1.0.0 [Mac OSX]

Office 2003 Professional Pt Br Serial Key

VIDEO INI DIHAPUS SAMA YOUTUBE, Binary Option JUD1 - YouTube

Deform 3d Software Free Download

2/3